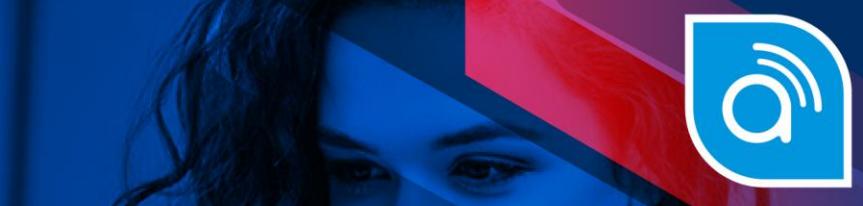

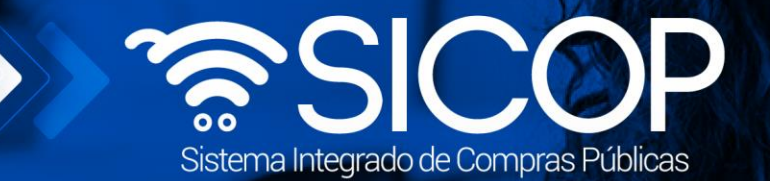

## **Manual para solicitar retiro de productos**

Manual para solicitar retiro temporal de productos

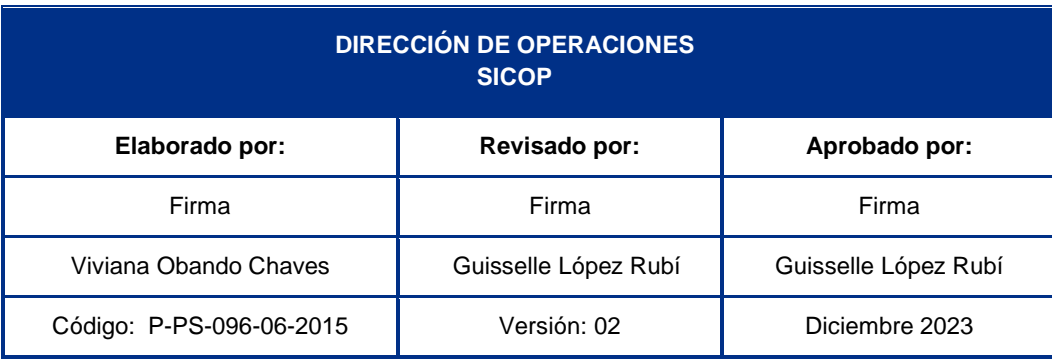

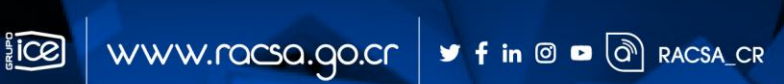

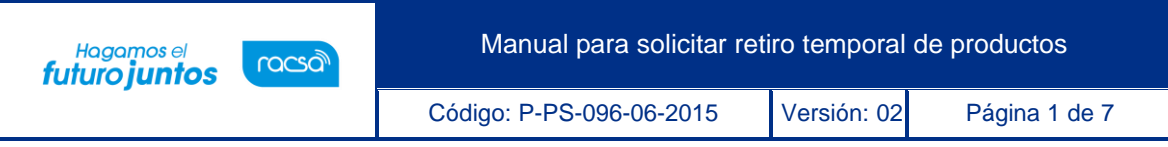

## **Contenido**

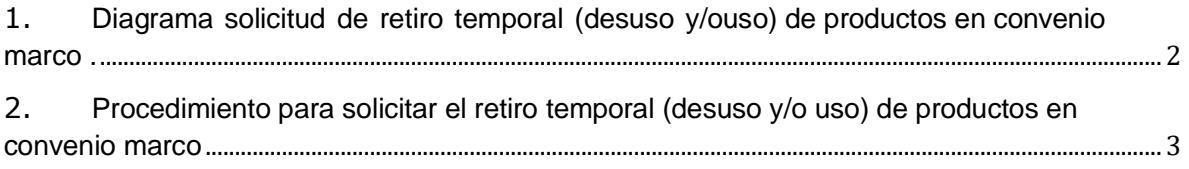

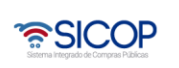

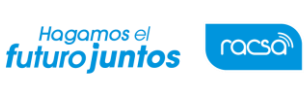

Código: P-PS-096-06-2015 Versión: 02 Página 2 de 7

## <span id="page-2-0"></span>**1. Diagrama solicitud de retiro temporal (desuso y/ouso) de productos en convenio marco**

A continuación, se muestran los pasos generales para que los contratistas soliciten temporalmente el retiro por desuso de algunos de sus productos en convenio marco o solicitende nuevo su uso.

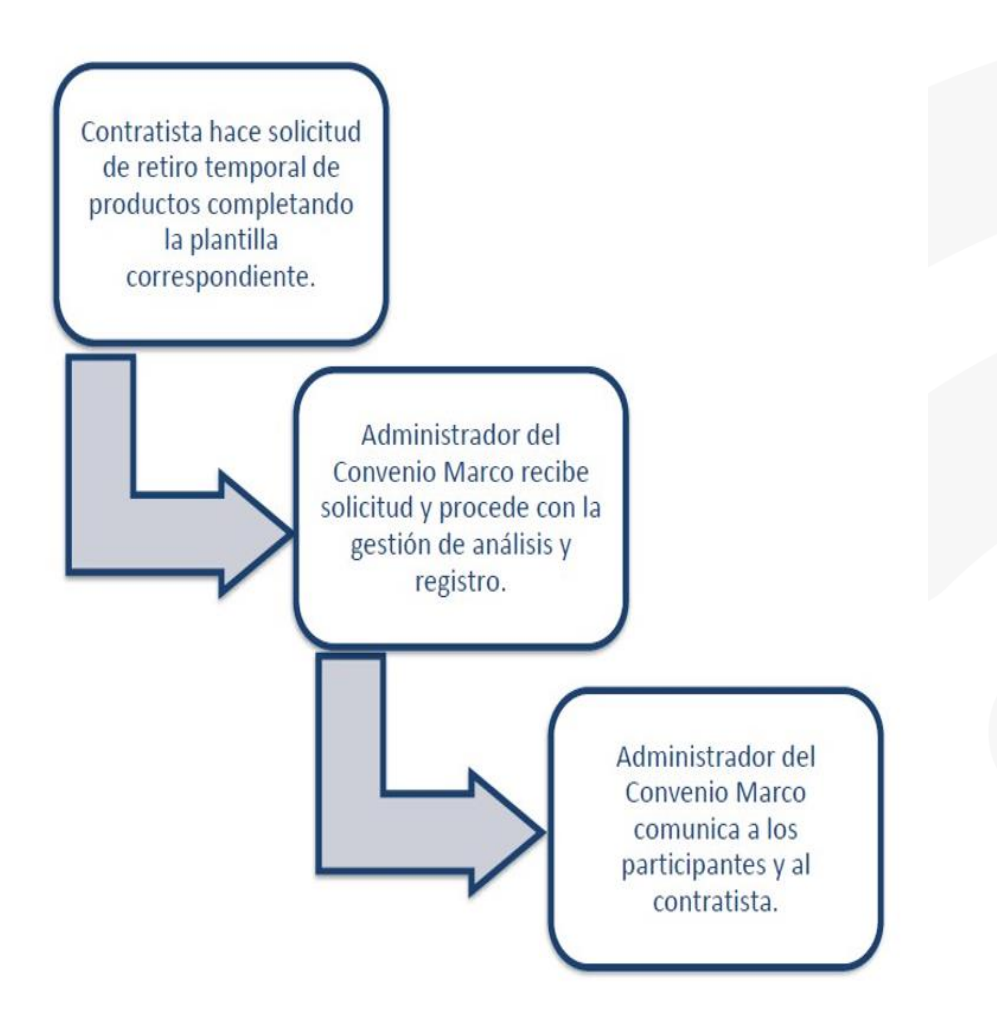

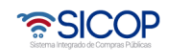

<sup>Hagamos el</sup><br>futuro **juntos** 

racsa

## <span id="page-3-0"></span>**2. Procedimiento para solicitar el retiro temporal (desuso y/o uso) de productos en convenio marco**

En caso de que el contratista requiera solicitar el retiro temporal de alguno de sus productos, obien el uso nuevamente de ellos en un convenio marco, se debe de seguir los pasos que a continuación se describen.

• El contratista deberá enviar la solicitud con la información que a continuación se detalla:

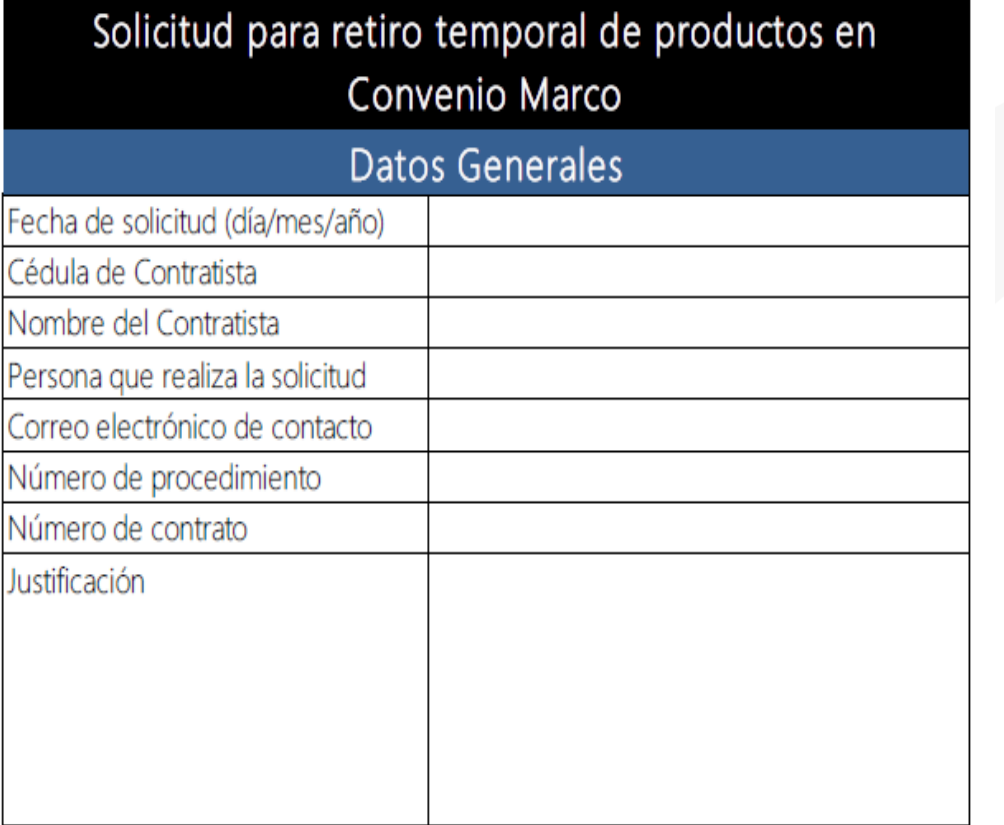

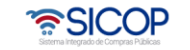

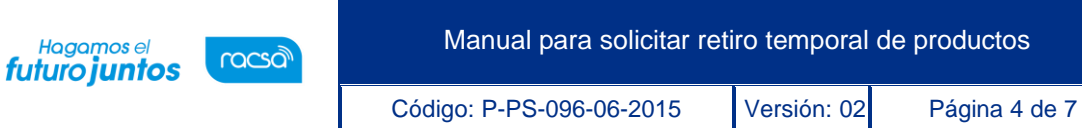

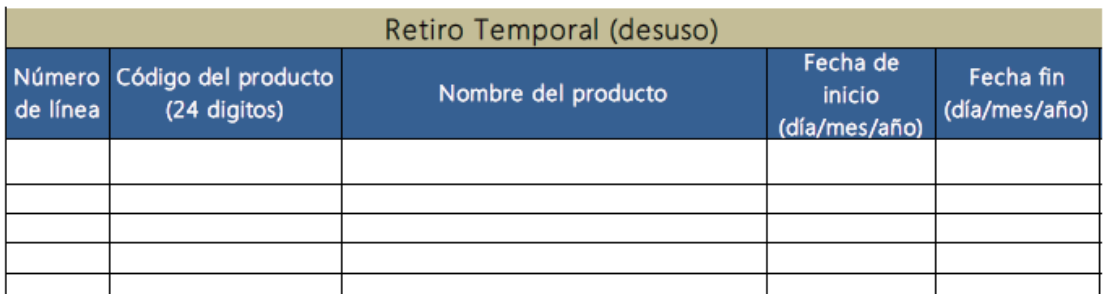

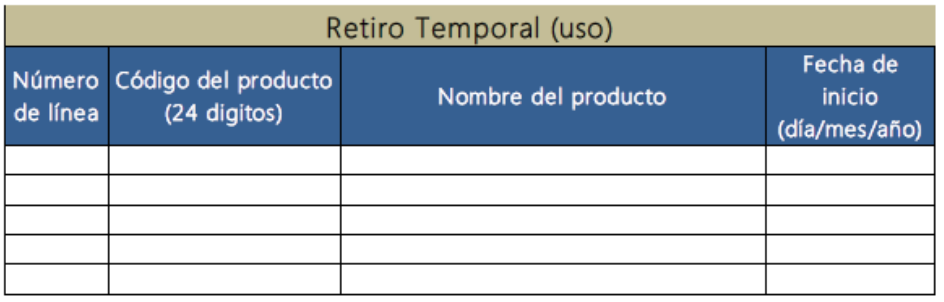

- Esta plantilla deberá ser enviada firmada por el Representante Legal de la empresa quien tiene la competencia para solicitar el retiro temporal. La plantilla debe ser completada en su totalidad, de lo contrario no se procederá a registrar la solicitud.
- La plantilla puede ser firmado digitalmente, o bien, que se firme físico y se escanee paraenviarlo por correo electrónico.
- Una vez completa y firmada la o las plantillas para solicitar lo correspondiente, cuando el convenio corresponda a uno del Ministerio de Hacienda, la información debe enviarse al correo [dcop-ucc@hacienda.go.cr](mailto:dcop-ucc@hacienda.go.cr) y en caso de corresponder a un convenio marco gestionado por otra entidad debe remitirse al administrador del contrato.
- El correo electrónico debe ser enviado al menos con cinco días de anticipación al día en el cualse requiere que inicie la vigencia del desuso y/o uso del producto.
- La solicitud del retiro temporal del producto enviado por el contratista debe ser analizada yaprobada por la Administración del Convenio antes de registrarla en el sistema.

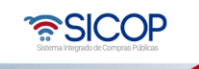

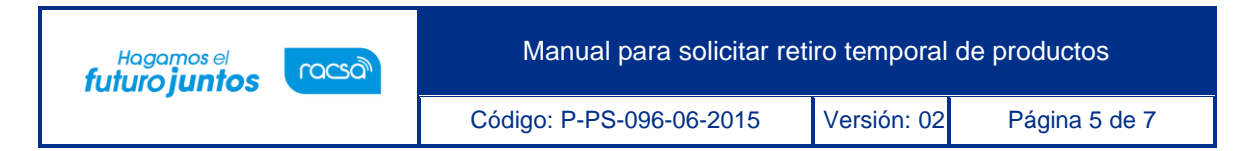

- Cuando el producto se registre en desuso/uso en el convenio marco respectivo, se le enviaráun correo electrónico con la confirmación de este.
- Cualquier consulta adicional o modificación requerida deberá realizarse a través de la mismadirección de correo electrónico anteriormente indicada.

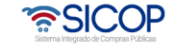

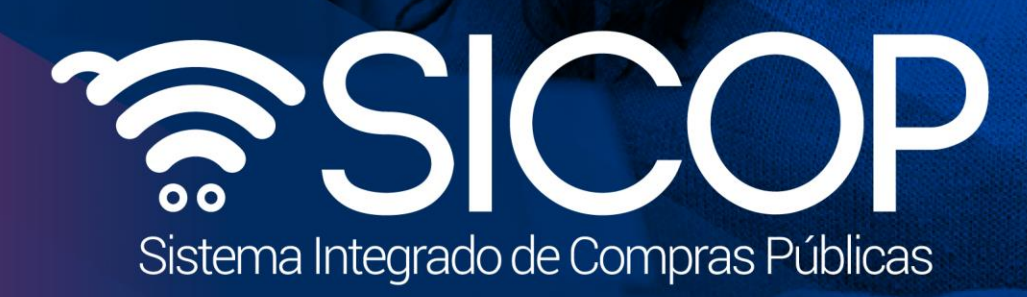

Manual para solicitar retiro temporal de productos

Código: P-PS-096-06-2015 Versión: 02 Página 6 de 70 página 6 de 70 página 6 de 70 página 6 de 70 página 6 de

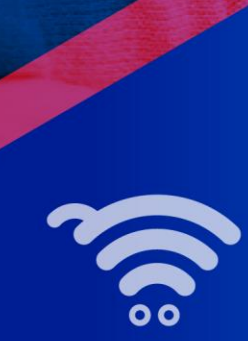

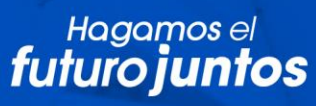

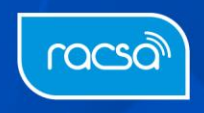